## Using Normal Probability Distributions

Webinar Slides

#### Remember when ...

- What did you think when a teacher told said she/he had "graded on the curve"?
- Typical questions from my students
  - "Did you curve the test?"
  - "Was there mercy and grace?"
  - "Did you add some sugar to the scores?
  - "What if we all flunked?"

## Properties of a Normal Distribution

- Mean, median, and mode are equal.
- Normal curve bell-shaped, symmetric about mean
- Total area under normal curve is equal to 1.
- Normal curve approaches, but never touches, x-axis
- Inflection points at  $\pm 1 \sigma$

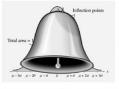

#### Normal Curve

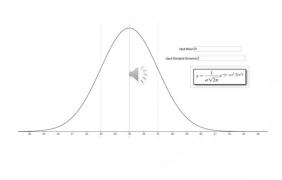

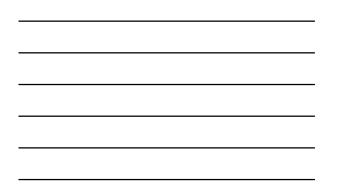

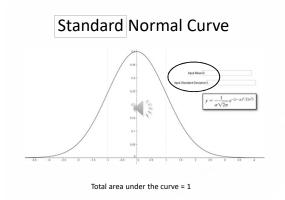

# Standard Normal Distribution

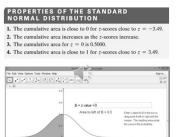

## Standard Normal Curve

 You can access this program at <u>https://www.geogebra.org/m/B2cLwp5y</u>

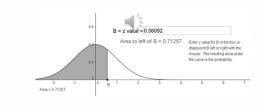

## Standard Normal Curve

 If you've taken any calculus, what's going on here? What calculus process are we doing to find the area under the curve?

 $\int_{a}^{b} f(x) \ dx$ 

## Try It Out ...

• Consider this problem

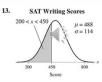

• Find the probability of a score falling between the two given values.

# Try It Out

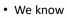

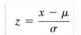

 Calculate z-score for 200

|     | 20      |               | x < 4 |               |             |                 |                          | = 488<br>= 114               |                                                      |
|-----|---------|---------------|-------|---------------|-------------|-----------------|--------------------------|------------------------------|------------------------------------------------------|
|     | *       | 200           | )     |               | 50<br>Score |                 |                          | 800                          | x                                                    |
|     |         |               |       | Calcu         | lator       |                 | 3                        | - 0                          | ×                                                    |
| ţw. | Edit  + |               | 1578  | Calc.         | _           | (               | 2000 -<br>450 -<br>0.370 | 438)<br>/7 - 0.              | • •<br>/ 114<br>.0057                                |
|     |         | 5263          |       | 9473          | _           | (               | 2000 -<br>450 -<br>0.370 | 438)<br>/7 - 0.              | • •<br>/ 114<br>.0057                                |
|     | -2.5    | 5263          |       | 9473          | 6842        | 1052            | ecos =<br>450 -<br>0.370 | 488)<br>488)<br>7 • 0        | · · · · · · · · · · · · · · · · · · ·                |
|     | -2.5    | 5263<br>DRadi | ini O | 9473<br>Grads | 6842<br>MC  | (<br>1052<br>MR | e6319                    | 410)<br>17 - 0<br>7894<br>M+ | • •<br>• •<br>• •<br>• •<br>• •<br>• •<br>• •<br>• • |

SAT Writing Scores

13.

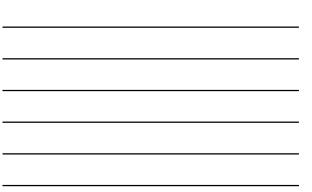

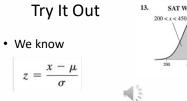

- Calculate z-score for 200
- And for 450

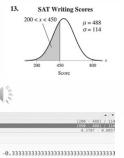

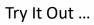

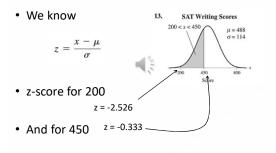

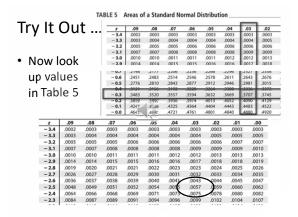

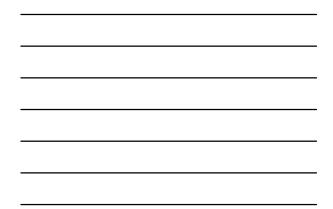

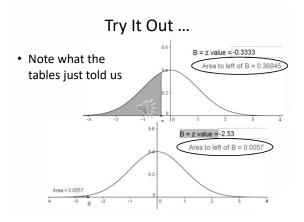

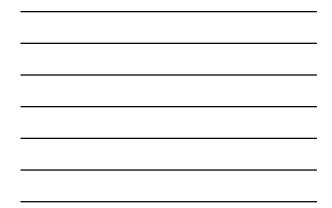

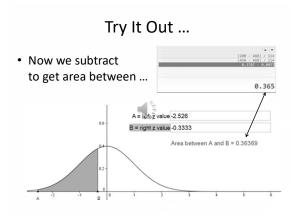

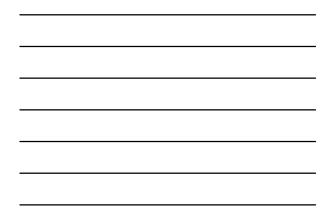

## Why the difference

• Why does the app and the tables give different values?

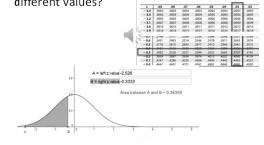

#### **Another Version**

This program is similar ... also available to you
 Does much of the work for you

https://www.geogebra.org/m/URLUI9OZ

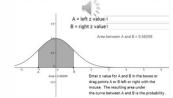

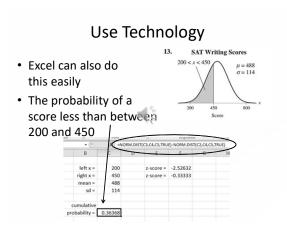

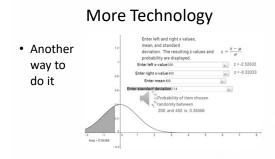

• <u>https://www.geogebra.org/m/b6z3MetQ</u>

#### What About to the Right?

• Given : In a survey of U.S. men, the heights in the 20–29 age group were normally distributed, with a mean of 69.4 inches and a standard deviation of 2.9 inches. Find the probability that a randomly selected study participant has a height that is more than 72 inches

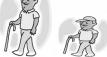

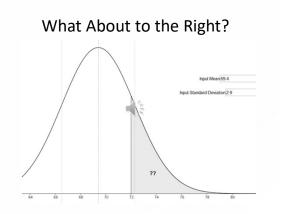

## What About to the Right?

1

- Remember ... total area = 1
  - Calculate *left* area
  - Subtract from 1
- First, determine z-score

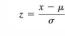

 $z=\frac{72-69.4}{2.9}=0.8966$ 

.00 .5000 .5398 .5793

.5793 .6179 .6554 .6915 .7257 .7580

.8159

z 0.0

0.0 0.1 0.2 0.3 0.4 0.5

0.6

0.8

## What About to the Right?

- Use Tables look up 0.9 (round up)
- Remember, this is the cumulative area to the *left*
- Subtract from 1 to get area to *right* 1 - 0.8159 = 0.1841

#### Use Technology

• Use app to determine

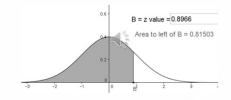

• Subtract 1 - 0.81503 = .18497

#### Going the Other Way

- What if we were given the probability - That is the area under the curve (right or left)
- Then asked to find the corresponding z-score

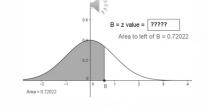

#### Going the Other Way

- We're looking for the z-score for the area to the left (the probability) of .72022
- We could manipulate the area to get the value and then note the z-score

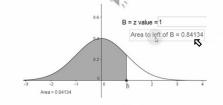

#### Going the Other Way

- However ... note that values for probability jump around
  - Might not be able to land on exact probability
- Try to find z-score for p = 0.75

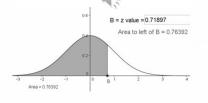

#### Back to the Tables

• Now look in the *body* of tables

| z   | .00   | .01   | .02   | .03   | .04   | .05   | .06   | .07   | .08   | .09   |
|-----|-------|-------|-------|-------|-------|-------|-------|-------|-------|-------|
| 0.0 | .5000 | .5040 | .5080 | .5120 | .5160 | 5199  | .5239 | .5279 | .5319 | .5359 |
| 0.1 | .5398 | .5438 | .5478 | .5517 | .5557 | .5596 | .5636 | .5675 | .5714 | .5753 |
| 0.2 | .5793 | .5832 | .5871 | .5910 | 5948- | .5987 | .6026 | .6064 | .6103 | .6141 |
| 0.3 | .6179 | .6217 | .6255 | .6293 | .0.30 | .6368 | .0406 | .6443 | .6480 | .6517 |
| 0.4 | .6554 | .6591 | .6628 | .6664 | .6700 | .6736 | .6772 | .6808 | .6844 | .6879 |
| 0.5 | .6915 | .6950 | .6985 | .7019 | .7054 | .7088 | .7123 | 1157  | .7190 | .7224 |
| 0.6 | .7257 | .7291 | .7324 | .7357 | .7389 | .7422 | .7454 | .7486 | .7517 | .7549 |
| 0.7 | .7580 | .7611 | .7642 | .7673 | .7704 | .7734 | .7764 | .7794 | .7823 | .7852 |
| 0.8 | .7881 | .7910 | .7939 | .7967 | .7995 | .8023 | .8051 | .8078 | .8106 | .8133 |
| 00  | 0150  | 0100  | 0010  | 0000  | 0264  | 0200  | 0315  | 0240  | 0200  | 0200  |

• Don't see 0.7500?

- Use closest value

#### Tables

- We see 0.7486 is closest
- Look at row and column for z-score

| z   | .00   | .01   | .02   | .03   | .04 0  | .05   | .06   | .07   | ).08  | .09   |
|-----|-------|-------|-------|-------|--------|-------|-------|-------|-------|-------|
| 0.0 | .5000 | .5040 | .5080 | .5120 | 5160 - | .5199 | .5239 | 5279  | .5319 | .5359 |
| 0.1 | .5398 | .5438 | .5478 | .5517 | .5557  | .5596 | .5636 | .5675 | .5714 | .5753 |
| 0.2 | .5793 | .5832 | .5871 | .5910 | .5948  | .5987 | .6026 | .6064 | .6103 | .6141 |
| 0.3 | .6179 | .6217 | .6255 | .6293 | .6331  | .6368 | .6406 | .6443 | .6480 | .6517 |
| 0.4 | .6554 | .6591 | .6628 | .6664 | .6700  | .6736 | .6772 | .6808 | .6844 | .6879 |
| 0.5 | .6915 | .6950 | .6985 | .7019 | .7054  | .7088 | .7123 | 7157  | 7190  | .7224 |
| 0.6 | .7257 | .7291 | .7324 | .7357 | .7389  | .7422 | .7454 | .7486 | .7517 | .7549 |
| 0.2 | .7580 | .7611 | .7642 | .7673 | .7704  | .7734 | .7764 | 7794  | .7823 | .7852 |
| 0.8 | .7881 | .7910 | .7939 | .7967 | .7995  | .8023 | .8051 | .8078 | .8106 | .8133 |
| 0.0 | 0150  | 0100  | 0010  | 0000  | 0244   | 0200  | 0315  | 0240  | 02/5  | 0200  |

• Z-score we use is z = 0.67

## Find Z-Score with Excel

Excel has a function which will find z-score
value exactly
 rem inset Paperlayed formulas Code Review

| File  | Home                                   | Insert Page La           | yout Formulas                                                    | Data Re           | view View |
|-------|----------------------------------------|--------------------------|------------------------------------------------------------------|-------------------|-----------|
| Paste | ă Calibri<br>Ga - B Z<br>d G - P<br>B2 | ðr• <u>A</u> •<br>Fent s | ■ ■ 量<br>■ ■ 量<br>■ ■ ■ 量<br>単 単<br>Alignment 15<br>Alignment 15 | \$ - % ,<br>% *** | Condition |
|       | A                                      | В                        | С                                                                | D                 | E         |
| 1     |                                        |                          |                                                                  |                   |           |
| 2     |                                        | R                        |                                                                  |                   |           |
| 3     |                                        |                          |                                                                  |                   |           |
| 4     |                                        |                          |                                                                  |                   |           |
| 5     |                                        |                          |                                                                  |                   |           |

• Function is =NORM.S.INV(probability value)

#### Found the z ... now find x

- From probability, we found z
- Use z to solve for x
- Also need mean and standard deviation  $z\sigma = x - \mu$  $\mu + z\sigma = x$  $x = \mu + z\sigma$

#### Example

Try It Yourself 3

A veterinarian records the weights of dogs treated at a clinic. The weights are normally distributed, with a mean of 52 pounds and a standard deviation of 15 pounds. Find the weights x corresponding to z-scores of -2.33, 3.10, and 0.58. Interpret your results.

- Mean = 52
- Standard deviation = 15
- Now find x for given z-scores

 $z\sigma = x - \mu$  $\mu + z\sigma = x$  $x = \mu + z\sigma$ 

 $z = \frac{\pi}{\sigma}$ 

- μ

 $z = \frac{x - \mu}{\sigma}$ 

#### Example

- Mean = 52
- Standard deviation = 15
- Now find x for given z-scores
  - z = -2.33
  - z = 3.1  $x = \mu + z\sigma$
  - z = .58

| ■ 52 + -2.33·15 | 17.05 |
|-----------------|-------|
| ■ 52 + 3.1·15   | 98.5  |
| ■ 52 + .58·15   | 60.7  |

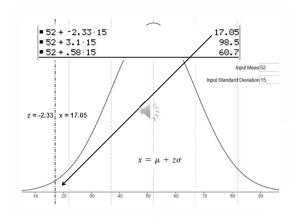

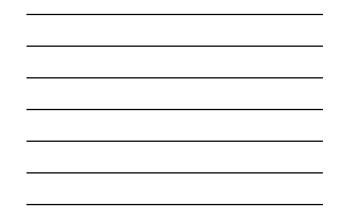

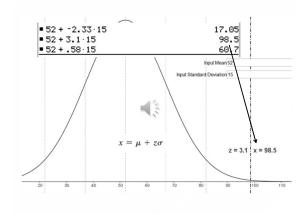

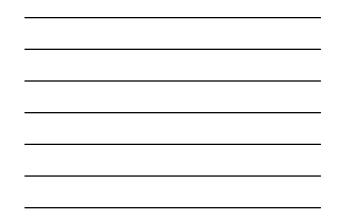

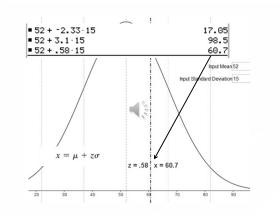

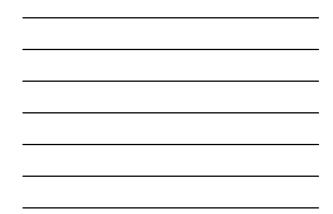

#### Use Technology

• An Excel Spreadsheet to calculate this:

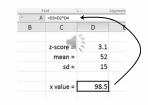

• Use formula  $x = \mu + z\sigma$ 

# Given Probability, Find x

#### · Consider this problem

#### Try It Yourself 4

A researcher tests the braking distances of several cars. The braking distance from 60 miles per hour to a complete stop on dry pavement is measured in fect. The braking distances of a sample of cars are normally distributed, with a mean of 129 feet and a standard deviation of 5.18 feet. What is the longest braking distance one of these cars could have and still be in the bottom 1%? (Adapted from Consumer Reports)

• Probability < 0.01

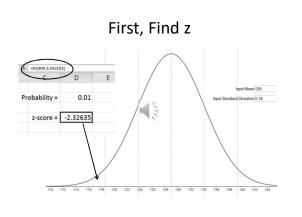

#### Now we have z, calculate x

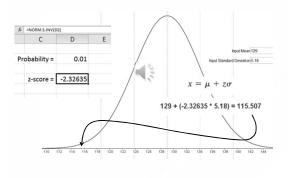

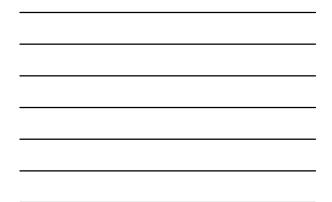

#### Summary

- $z = \frac{x \mu}{\sigma}$ • Given x, mean, sd, find z
- Given z, find probability ... cumulative area
  - under curve
  - Use tables
  - Use app
  - Use Excel
- B = z yalue = 0.56 200 450 488 114 z-score = -2.52632 z-score = -0.33333 ht x = iean = sd = robability = 0.36368

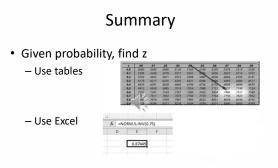

#### Summary

- Given probability, mean, sd ... find x
- First use probability to determine z
- App or Excel or tables "backwards"
- Then use z, mean, sd to find x

 $x = \mu + z\sigma$ 

#### Using Normal Probability Distributions

Webinar Slides